# **Diseño e Implementación de un Dispositivo de Registros Eléctricos para Perfilaje de Reservorios Acuíferos**

# **Design and Implementation of an Electrical Survey Device to ObtainWaterReservoirsProfiles**

RamiroPerdomo.<sup>1</sup>yAlexanderHenaoOsorio.<sup>2</sup>

## **Resumen**

Este artículo presenta el desarrollo de un dispositivo de registros eléctricos para perfiles de Resistividad y SP. Para lograr el objetivo planteado, se construyó una tarjeta de adquisición de datos basada en el PIC18F4550, precedida de un acondicionador de señales para garantizar la calidad de las medidas. Se utilizó como interfaz con el PC el Bus Serial Universal USB, y se diseñó un software para el procesado y graficado de los datos adquiridos, basado en el entorno de desarrollo Labview. Las pruebas del dispositivo, durante su desarrollo, fueron realizadas en pozos reales, obteniendo registros eléctricos en el sur de Colombia.

#### **Palabras Clave**

Registros Eléctricos; Resistividad; Potencial Espontáneo; Adquisición de Datos.

### **Abstract**

This article shows the development of an electric survey system to obtain Resistivity and Self Potential profiles. In order to achieve the objective, a card of data acquisition was constructed based on the PIC18F4550, preceded of a signal conditioner to guarantee the quality of the measures. Universal Serial Bus USB was used like interface with the PC, and a software for plotting, processing and of the collected data was designed, based in Labview. The tests of the device, during their development, were realized in real wells, obtaining the electrical registries in the south of Colombia.

#### **Keywords**

Electric Survey; Resistivity; Self Potential; Data Acquisition.

*<sup>1</sup> Ingeniero Electrónico. Universidad Surcolombiana - Neiva Av. Pastrana Borrero- Carrera 1. [Ramiro.perdomo@usco.edu.co](mailto:Ramiro.perdomo@usco.edu.co)*

*<sup>2</sup> Ingeniero Electrónico. Universidad Surcolombiana - Neiva. Av. Pastrana Borrero - Carrera 1. [alexhenao24@gmail.com.](mailto:alexhenao24@gmail.com)*

### **1. Introducción**

El perfilaje de pozos consiste en bajar al fondo del pozo una serie de herramientas suspendidas de un cable conductor, que las mantiene conectadas a un equipo de cómputo en superficie. Las herramientas de perfilaje registran la información durante su desplazamiento desde el fondo del pozo hasta superficie, a velocidades promedio de 0.5 pies/seg y velocidades de muestreo desde 3 a 13 muestras/pie en función del diseño de las herramientas, de las propiedades de las formaciones y del parámetro medido (Camargo, 2008).

En la exploración de reservorios acuíferos, dos de los más importantes parámetros físicos a medir son el de resistividad y potencial espontaneo (SP), ya que brindan información importante acerca de la litología y saturación de agua bajo el área de estudio (Instituto Mexicano del Petróleo, 2004).

El método de resistividad fue desarrollado a principio de la década de 1900 pero ha tenido un uso más extenso a partir de 1970, debido principalmente a los adelantos tecnológicos para el procesado y análisis de datos (Reynolds, 2003).

El método de potencial espontaneo se vio por primera vez en 1830 por Robert Fox quien lo usó para detectar depósitos de sulfuros de cobre en el subsuelo. Desde 1920 ha venido utilizándose como una herramienta secundaria en exploración de metales y en años recientes se ha encontrado aplicación en exploraciones de agua subterránea (SISBID, 2002).

Los primeros equipos que se utilizaron para estas medidas eran de gran tamaño y de funcionamiento totalmente análogo, limitando así el almacenamiento de los datos y haciendo difícil su portabilidad. En la actualidad aparecen nuevas tecnologías para superar estas deficiencias tales como el computador portátil, donde se pueden crear instrumentos virtuales a la medida, así como hardware adicional que permite digitalizar las señales análogas y enviarlas al PC vía USB (Hoffman y Szmulewicz, 2006).

Una de las etapas principales para el éxito de las medidas, es el acondicionamiento de señales, pues asegura la calidad de los datos adquiridos; esta etapa se implementa inmediatamente después de la sonda que se introduce en el pozo y está basada en amplificadores de instrumentación y filtros pasa banda y rechaza banda (Park y Mackay, 2003). La Parte que realiza la digitalización de las señales provenientes del acondicionador tiene como núcleo un micro controlador PIC18F4550 de la casa fabricante Microchip el cual es programado para que realice las tareas de digitalización en envió de datos al PC. El lenguaje utilizado para el desarrollo del código de alto nivel para el PIC fue CCS C (Gardner, 2002). Los datos enviados desde el micro controlador al PC, son recibidos, guardados y graficados por una aplicación diseñada en el entorno de desarrollo Labview.

### **2. Metodología**

**2.1 Perfil de Potencial Espontáneo (SP):** En el perfil de potencial espontaneo SP miden los potenciales eléctricos naturales que se producen dentro de un pozo, por interacción entre lodo de perforación, el agua de formación y las capas (arcillas) shal (Camargo, 2008).

Para medir el SP se utilizan dos electrodos, M y N, los cuales sirven de puntas de prueba para detectar las diferencias de potencial que surgen en el subsuelo; ver figura 1.

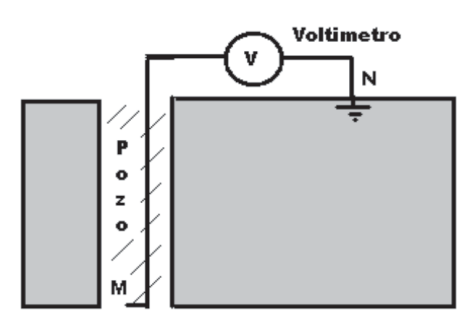

**Figura 1**. Esquema para medir SP

Entre los dos electrodos hay un voltímetro **V**, que mide todas las diferencias de potencial que surgen entre los electrodos **M** y **N** cuando el electrodo **M** es subido desde el fondo del pozo hacia la superficie.

**2.2. Perfil de Resistividad:** Como se muestra en la figura 2, se inyecta corriente entre los electrodos A y B y se mide la diferencia de potencial entre los electrodos M y N, luego se aplica la ley de Ohm para resistencia:

$$
r = \frac{V_M}{I} \tag{1}
$$

Donde **Vм** es el voltaje medido por el voltímetro e I es la corriente a través de la formación.

Para obtener la resistividad **R**, de la formación, se multiplica la resistencia **r**, por un factor que depende del espaciado **AM,** este factor es:

$$
K = 4\pi * AM
$$
 (2)

Entonces la resistividad **R** es:

$$
R = r * K \tag{3}
$$

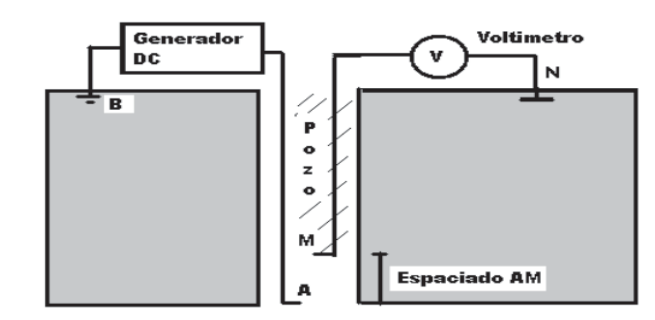

**Figura 2.** Esquema para medir resistividad

Para tomar el registro de resistividad y potencial espontaneo conjuntamente, se inyecta una corriente conocida entre los electrodos **A** y **B** y se mide el voltaje **Vм** entre los electrodos M y N, luego estos valores se aplican en las ecuaciones **(1)** y **(3)** y se obtiene la resistividad **R**; después de esto se anula la inyección de corriente y se mide el potencial en los electrodos M y N; este es el potencial espontaneo **SP** de la formación (Comunidad Petrolera, 2009).

**2.3. Etapa de Acondicionamiento de Señales:** Las señales eléctricas análogas entregadas por la sonda necesitan ser adecuadas para luego entregarlas al convertidor ADC el cual convierte las magnitudes variables en el tiempo a su respectivo formato digital. Las principales tareas desarrolladas en esta etapa son:

En ambientes de ruido es difícil, para señales muy pequeñas, recibidas desde un sensor u otro medio, interferida sin ser alteradas. Cuando dicho ruido es igual o más grande en orden de magnitud que la señal adquirida, debe ser filtrado. El filtrado se puede realizar de manera análoga o digital. En este caso se utilizó filtrado digital, en el software de adquisición desarrollado en la plataforma Labview.

Teniendo la señal filtrada, esta debe ser amplificada para incrementar la resolución, la cantidad de amplificación debe ser tal que el máximo valor obtenido no sobrepase el rango del convertidor análogo-digital ADC. Para obtener una buena amplificación de la señal de interés con la menor amplificación posible de ruido, se utilizaron amplificadores de instrumentación. Este es un amplificador diferencial tensión-tensión cuya ganancia puede establecerse de forma muy precisa y que ha sido optimizado para que opere de acuerdo a su propia especificación aún en un entorno hostil. Es un elemento esencial de los sistemas de medida, en los que se ensambla como un bloque funcional que ofrece características funcionales propias e independientes de los restantes elementos con los que interacciona. Los

Amplificadores que se construyeron en este proyecto están basados en amplificadores operacionales LM324, ya que son de bajo costo, fáciles de conseguir en el mercado y cumplen con las mínimas prestaciones necesarias para las medidas de SP y Resistividad.

**2.4 Hardware deAdquisición de Datos:** El hardware de adquisición de datos y control DAQ puede ser definido como el componente que realiza todo el trabajo de la adquisición y control del sistema realizando la conversión ADC y el envío de los datos obtenidos hacia el PC. En este caso la etapa DAQ está basada en el micro controlador PIC18F4550 el cual tiene un módulo ADC para la conversión de los voltajes medidos a formato digital así como un módulo USB para la comunicación y envío de datos hacia el computador.

El módulo ADC del PIC representa el corazón de la etapa de adquisición de datos. Un estudio detallado de convertidores ADC puede verse en (Park, 2003).

**2.5 Software de Adquisición de Datos:** Esta aplicación se desarrolló en Labview ya que es un entorno de desarrollo que cuenta con un lenguaje de programación de alto nivel, de tipo gráfico, y enfocado al uso en instrumentación. También puede ser usado para elaborar cualquier algoritmo que se desee, en cualquier aplicación, como en análisis, telemática, juegos, manejo de textos, etc.

**2.6 Desarrollo del Proyecto:** La figura 3 muestra un diagrama de bloques del proyecto, y en los siguientes se explica cada parte del mismo.

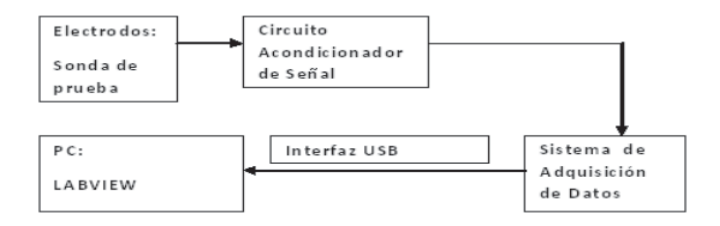

**Figura 3.** Diagrama de bloques del proyecto

La sonda de prueba es el dispositivo que contiene los electrodos y se introduce en el pozo para tomar las señales de voltaje. Estas señales de voltaje se miden en dos modos:

**- Modo activo:** En este modo se inyecta corriente al pozo aplicando un voltaje DC, y el voltaje medido, Vм, ver figura 3, se utiliza para obtener la resistividad.

**- Modo pasivo:** En este modo no se inyecta ninguna corriente al pozo, el voltaje medido, Vм, es el Potencial Espontaneo. En la figura 4 se presenta el esquema de la sonda.

El tono gris claro muestra el cuerpo de la sonda cuyo material es Teflón o fibra de vidrio y está construido en forma de tubo; el tono gris oscuro muestra los electrodos, los cuales están construidos de un material conductor, en este caso cobre; y se distribuyen a unas distancias determinadas por el geólogo que diseñe la sonda. La cantidad de los electrodos **M** depende de las cantidad de señales a medir con respecto a **N**. Para este caso en particular se utiliza un solo electrodo **M**, para medir resistividad o SP dependiendo del modo de medición.

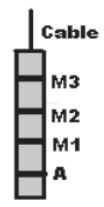

**Figura 4**. Esquema de la sonda de prueba

El electrodo **A** es el encargado de inyectar la corriente al pozo la cual hará un recorrido hasta llegar al electrodo **B** en la superficie, figura 5. El extremo inferior, es un peso de plomo que se pone al dispositivo para brindar estabilidad. El extremo superior esla salida de los cables que están conectados a los electrodos y que irán conectados al dispositivo de medida al igual que los cables de los electrodos ubicados en la superficie. Una vista interna del sistema así como su conexión al dispositivo de medida se puede ver en la figura 5.

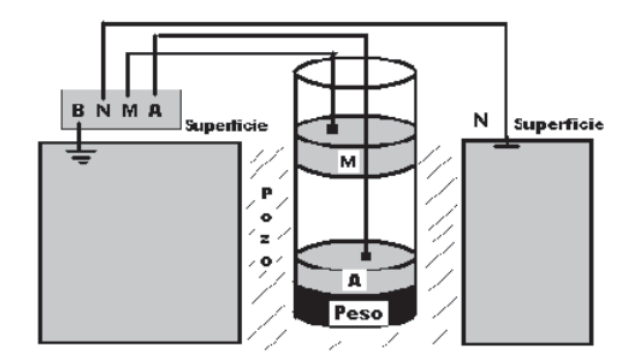

**Figura 5.** Vista interna de la sonda y conexión al dispositivo de medición

La misión del circuito acondicionador de señal es detectar señales de voltaje pequeñas del orden de fracciones de mV, mediante los amplificadores de instrumentación, así como introducir un nivel de voltaje DC de aproximadamente 1500mV cuando se mida **SP**; esto con el fin de que todos los valores de voltaje que lleguen al PIC sean positivos, pues la conversión AD del PIC tiene como voltajes de referencia desde 0 hasta 5 voltios. Esto es, si llegan por ejemplo -**1500mV** de **SP** al acondicionador, se suman **1500mV** y por consiguiente llegarían 0V al PIC, ver figura 6. Lo primero a tener en cuenta antes de diseñar el acondicionador es el tipo de señal a medir, su rango, su frecuencia y el tipo de medición que se hará.

 Las características de la señal a medir son de gran importancia a la hora de diseñar todo la etapa de acondicionamiento y a continuación se muestran las principales:

- Tipo de señal a medir: **voltaje**
- Rango de la señal para **SP: -1500mV a 1500mV**
- Rango de la señal para Resistividad: **0V a 4.5V**

- Frecuencia: Como el muestreo de las señales se hace a través de pulsación manual por el operario, y la sonda se sube a una velocidad inferior a 0,5 pies/segundo, tomando muestras cada 2 pies aproximadamente, se concluye que la frecuencia es inferior a **1HZ**.

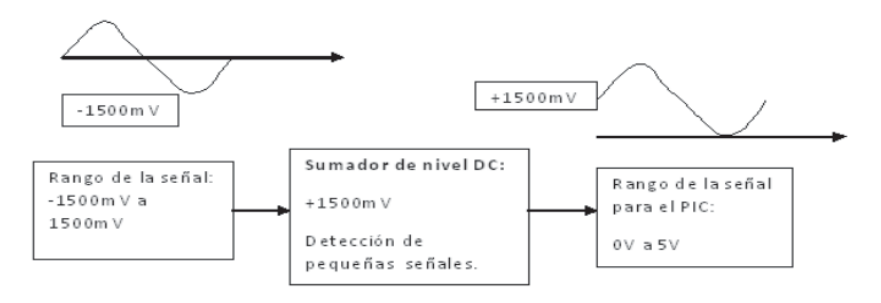

**Figura 6.** Suma de nivel DC para medición de SP

En la figura 7 se muestra un diagrama general del acondicionador de señales utilizado en este proyecto

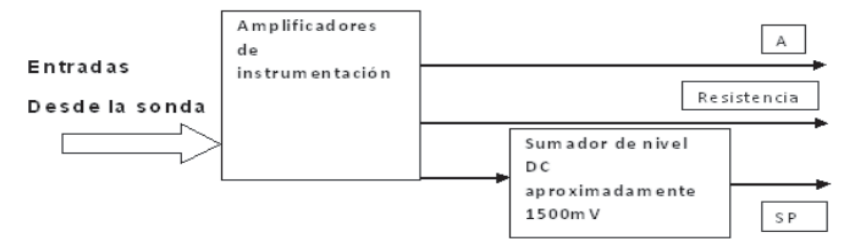

**Figura7.** Diagrama de bloques general del acondicionador de señal

**2.7 Sistema de Adquisición de Datos:** El sistema de adquisición de datos es el encargado de tomar las señales análogas que vienen del acondicionador, convertirlas en formato digital y enviarlas al computador por el USB. Este sistema se divide en dos partes: Hardware y Firmware.

El Hardware tiene como núcleo el PIC184550. El circuito es muy sencillo constando de pocos componentes que acompañan al micro controlador. El diagrama de bloques de la tarjeta de adquisición se muestra en la figura 8.

El firmware es el código grabado en el PIC18F4550, y sus funciones más relevantes son controlar el módulo ADC del PIC así como manejar el modulo USB para recibir comandos desde el computador y enviar datos hacia este. Para mayor detalle de programación de micro controladores ver (Gardner, 2002).

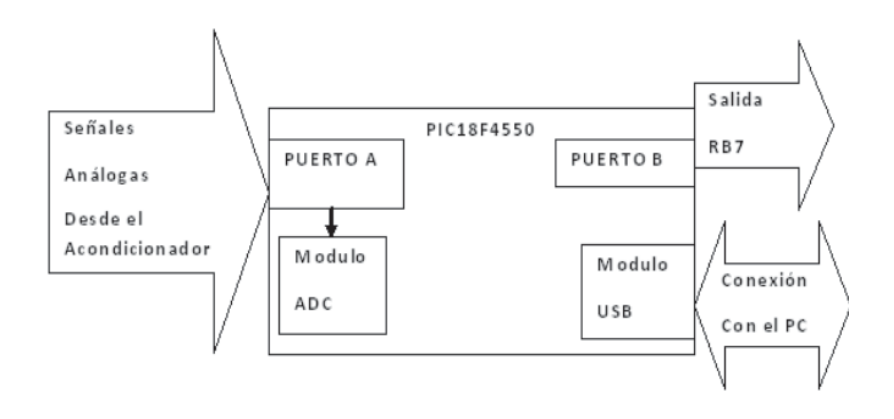

**Figura 8**. Diagrama de bloques de la tarjeta de adquisición de datos

**2.8 Software de Adquisición de Datos:** Este fue elaborado en Labview, ya que es un entorno de desarrollo que maneja un lenguaje muy intuitivo, pues es totalmente grafico; además cuenta con funciones especializadas para recibir y enviar datos a través de los puertos del computador; en este caso se trabaja con un puerto serial virtual.

A raíz de que la comunicación que se establece con el PIC es a través de la clase CDC, (Hoffman, 2006) el código que se desarrolla aquí está basado en una comunicación serial típica. En la figura 9 se puede apreciar la apariencia de la ventana principal de la aplicación que se ha denominado GEOX.

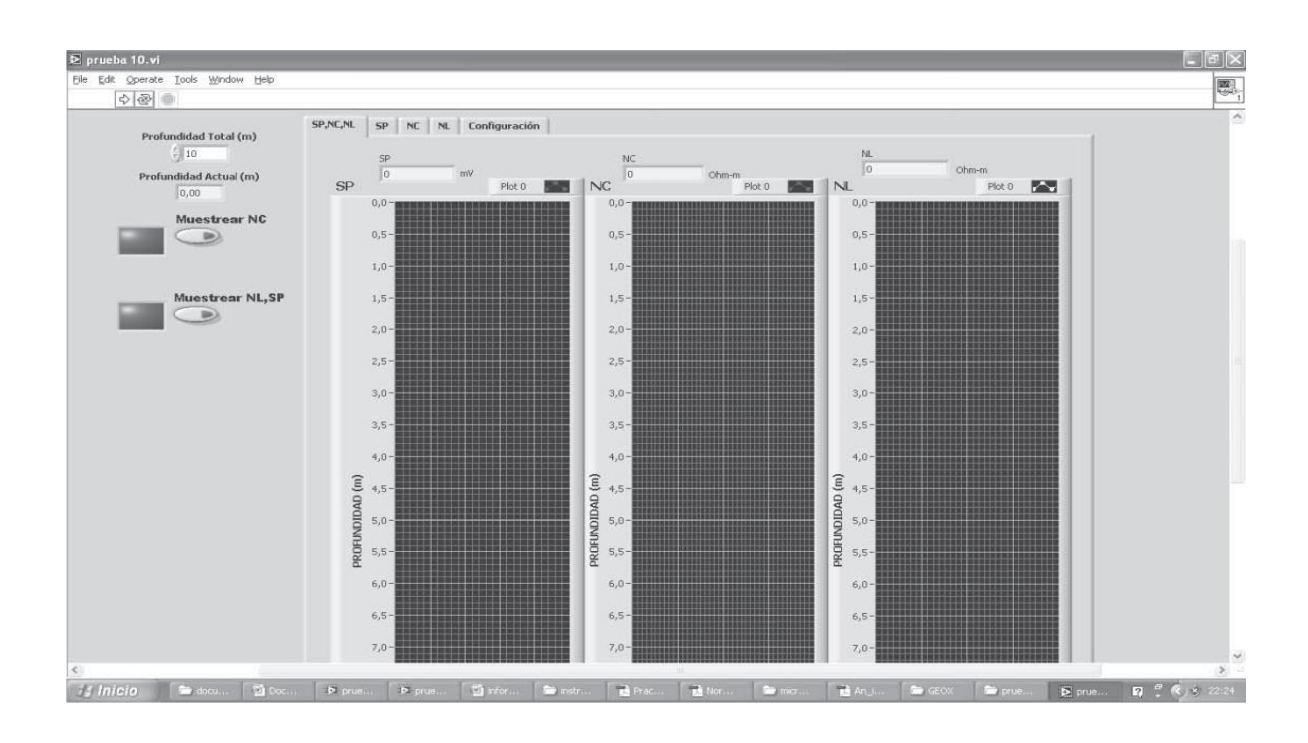

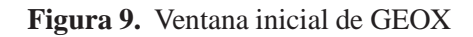

En la imagen anterior se pueden observar tres graficas que están diseñadas para mostrar el trazado de las curvas de SP, y resistividades NC y NL contra profundidad.

Adicionalmente, la aplicación guarda los datos obtenidos en un formato de texto plano con el fin de que puedan ser procesados posteriormente por cualquier software especializado.

## **3. Resultados**

A continuación se muestran las partes másimportantes obtenidas como resultado de todo el proceso de desarrollo del dispositivo.

Una vista interna del panel de acondicionamiento de señales y tarjeta de adquisición de datos se puede ver en la figura 10. La tarjeta de la izquierda es la etapa de acondicionamiento de señales, la tarjeta de la derecha es la fuente de alimentación, y la tarjeta de la parte inferior es la etapa de adquisición de datos; todo se ubicó dentro de un chasis metálico conectado a tierra con el fin de proteger la circuitería y lograr la mayor reducción posible de ruido.

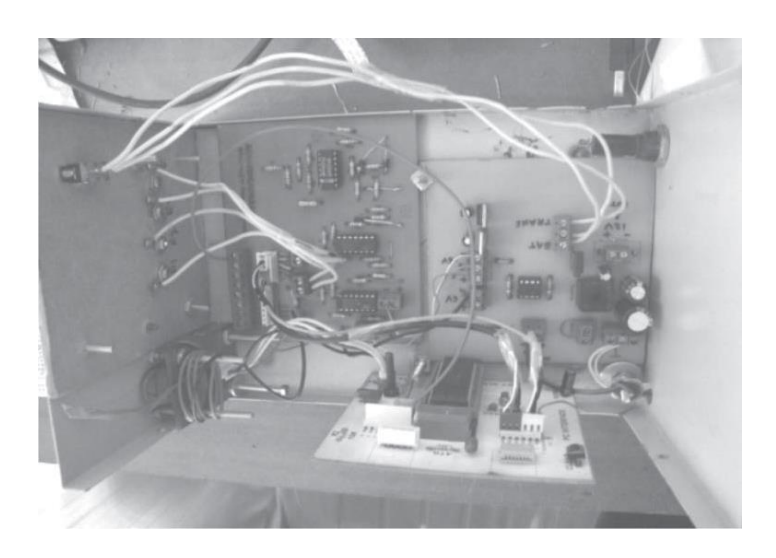

**Figura 10.** Vista interna del hardware del proyecto

En la figura 11 se puede observar con mayor detalle la etapa de adquisición de datos donde su componente principal es el PIC18F4550 el cual está insertado sobre una base ZIF la cual hizo posible corregir varias veces el firmware sin causar daño al micro controlador.

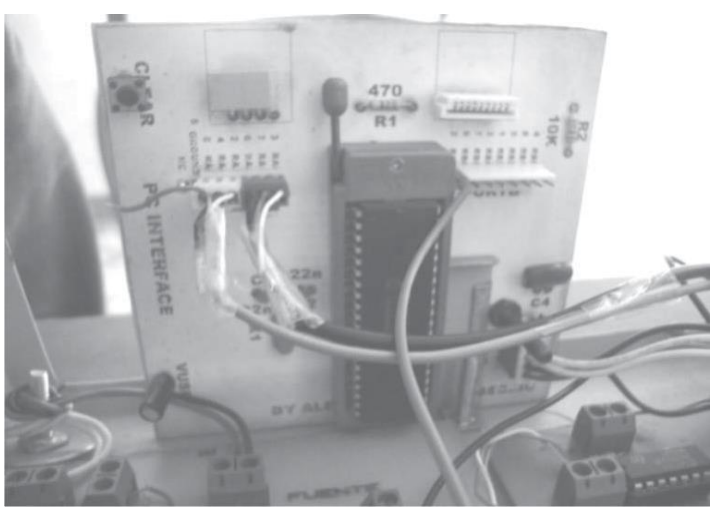

**Figura 11.** Etapa de adquisición de datos

El software se diseñó de modo que se comunique con la tarjeta de adquisición de datos a través del bus USB utilizando un puerto serial virtual; se buscó la mayor sencillez en su interfaz para asegurar un registro rápido y reducir la probabilidad de errores humanos en el momento de adquirir los datos. Haciendo un acercamiento de la ventana principal de GEOX, como en la figura 12, se pueden observar unos pocos parámetros que el operario debe proporcionar para un registro exitoso.

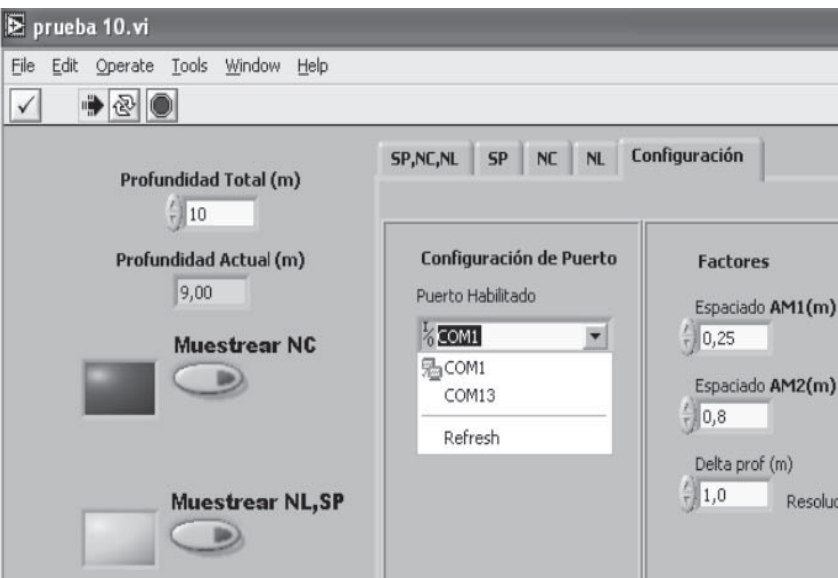

**Figura 12**. Configuración de parámetros antes del registro

Los valores obtenidos de SP así como resistividades NC y NL en el Pozo Rincón del Patá, Municipio de Aipe – Huila se muestran en la tabla 1.

| Profundidad (m) | SP(mV)     | Normal Corta (Ohm-m) | <b>Normal Larga (Ohm-m)</b> |
|-----------------|------------|----------------------|-----------------------------|
| 70              | $-1100.46$ | 14.9                 | 21.43                       |
| 60              | $-951.53$  | 13.21                | 18.4                        |
| 50              | $-920.21$  | 15.67                | 22.79                       |
| 40              | 200.31     | 70.11                | 84.2                        |
| 30              | 300.53     | 60.88                | 75                          |
| 20              | 105.1      | 57.1                 | 61.5                        |
| 10              | 137.34     | 40.24                | 57.97                       |
| 5               | 80.7       | 35.33                | 50.51                       |
|                 | 95.74      | 30.51                | 44.5                        |

**Tabla 1.** Valores de SP Resistividades en el pozo Rincón del Patá, Municipio de Aipe – Huila

### **4. Conclusiones**

El dispositivo de registros eléctricos para perfilaje de Resistividad y SP, se desarrolló satisfactoriamente a nivel técnico y operativo, ya que con él se realizaron registros eléctricos en los siguientes sitios: Pozo Observatorio Astronómico en el desierto de la Tatacoa, Municipio de Villavieja – Huila; Pozo Rincón del Patá, Municipio deAipe – Huila; Pozo San Antonio de Getuchá, Municipio de Milán – Caquetá.

Algo que fue de gran utilidad cada vez que se necesitó modificar el firmware en la tarjeta de adquisición de datos, fue la utilización de una base ZIF (Zero Insertion Force) puesto que brinda la posibilidad de extraer y poner el PIC cuantas veces se requiera sin causar daños a sus terminales (pines), además de permitir realizar esta tarea de forma rápida.

Inicialmente se pensó en hacer el acondicionador con amplificadores operacionales, sin ninguna configuración específica, pero dadas las necesidades de fiabilidad de las mediciones y los pequeños voltajes que se deben registrar, se optó por utilizar amplificadores de instrumentación, los cuales son especiales para sistemas de adquisición de datos, gracias a su alta impedancia de entrada y su excelente CMRR.

Labview es un excelente entorno de desarrollo para aplicaciones de adquisición de datos pues cuenta con funciones especializadas para la comunicación con los puertos del PC. También se encuentra gran facilidad a la hora de procesar y graficar diferentes tipos de valores, por lo que fue muy adecuado para el desarrollo de este proyecto.

#### **5. Referencias Bibliográficas**

1. Archie, G., 1942. The electrical resistivity log as an aid to determining some reservoir characteristics. A.I.M.E. 409 p.

2. Broadbent, M., Habberjam, G., 1971. A Solution to the Dipping Interface Problem Using the Square Array Resistivity Technique. Geophysical Prospecting. 338 p.

3. Camargo, J., 2008. Introducción a la Interpretación de Perfiles de Pozo Abierto. Universidad Surcolombiana, Neiva. 310p.

4. Gardner, N., 2002. An Introduction to Programming The Microchip PIC in CCS C. New York: Bluebird Electronics. 135 p.

5. Hoffman, P., Szmulewicz, S., 2006. Osciloscopio USB. Montevideo. Editorial Universidad ORT Uruguay. 176 p.

6. Park, J., Mackay, S., 2003. Practical Data Acquisition for Instrumentation and Control Systems. London: Newnes. 425 p.

7. Reynolds, J., 2003. An Introduction to Applied Environmental Geophysics. Wiley. 796 p.

8. Instituto Mexicano del Petróleo, 2004. Geología del Petróleo. Consultado el 3 de Julio de 2010. [http://www.i](http://www/)mp.mx/

9. SISBIB, 2002. Interpretación de Registros de Pozos de Petróleo. Consultado el 12 de julio de 2010. http://sisbib.unmsm.edu.pe/bibvirtual/monografias/basic/falla\_ve/contenido.htm.

10. La Comunidad Petrolera, 2009. Registros Eléctricos. Consultado el 21 de Julio de 2010. [http://ingenieria-](http://ingenieria-/) de-petroleo.blogspot.com/2008/11/registros-elctricos.html